#### Linux Forensics

# Dr. Phil Polstra @ppolstra

## PhD, CISSP, CEH http://philpolstra.com

Certifications: [http://www.securitytube-training.com](http://www.securitytube-training.com/)

Pentester Academy: [http://www.PentesterAcademy.com](http://www.PentesterAcademy.com/)

#### Making Filesystem Images

#### High Level Process

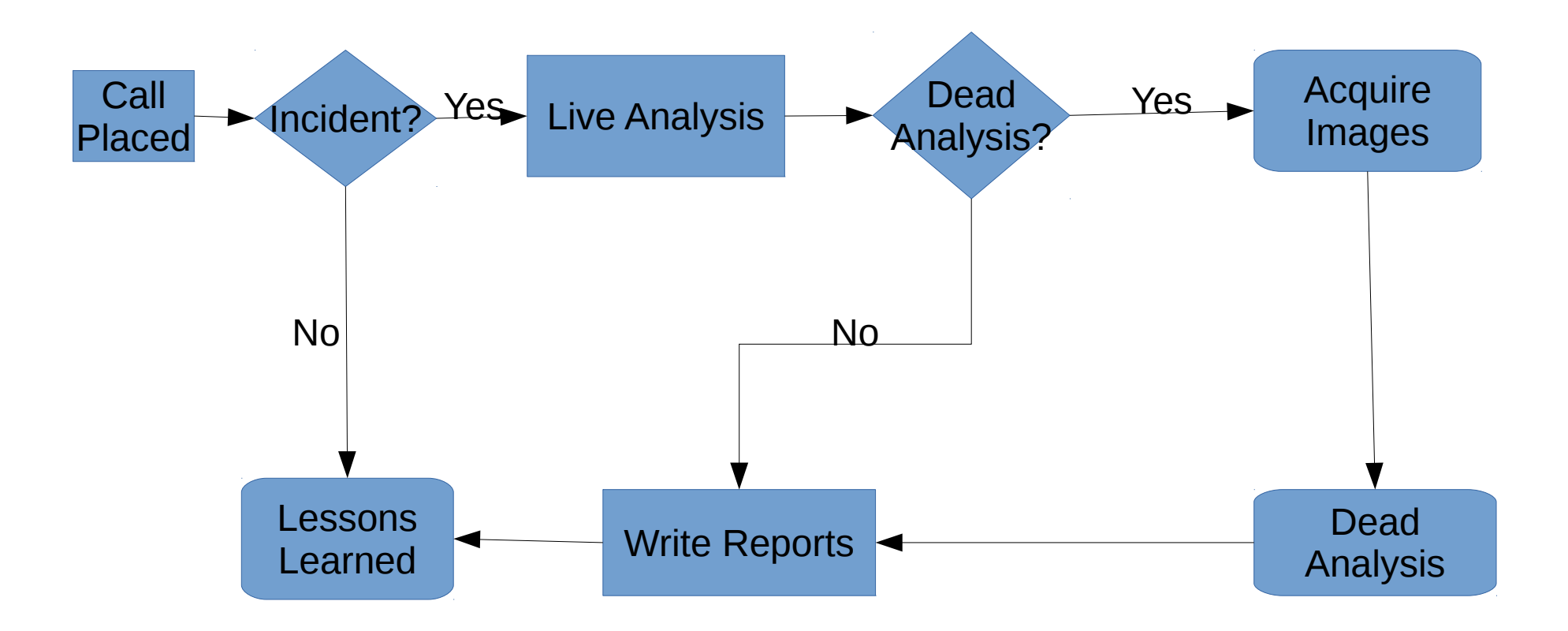

### Image File Formats

- Raw
- Proprietary with embedded metadata
- Proprietary with metadata in separate file
- Raw with hashes stored in a separate file

### Creating an Image

- Raw: dd if=<subject device> of=<image file>  $bs = 512$
- Raw with hashes along the way: dcfldd if= $\leq$ subject device> of=<image file> bs=512 hash=<algorithm> hash window=<chunk size> hashlog= $<$ hash file $>$

## Write Blocking

- Hardware write blockers
	- Commercial blockers for SATA only \$350+
	- USB write blocker described in USB class
		- Cheap at about \$25
		- Slow due to limits of microcontroller that is full-speed (12 Mbps) only
- Software write blocking
	- Use udev rules as described in USB forensics course
	- Boot live forensics Linux on subject computer
	- Boot live forensics Linux on forensics workstation

#### Making the Image